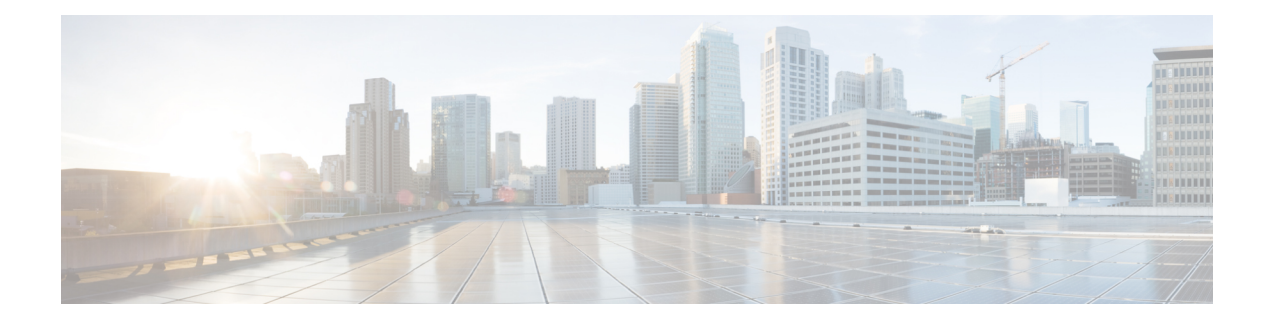

# **IPv6 Anycast Address**

An IPv6 anycast address is an address that is assigned to a set of interfaces that typically belong to different nodes. Anycast addresses are syntactically indistinguishable from unicast addresses, because anycast addresses are allocated from the unicast address space.

- [Information](#page-0-0) About IPv6 Anycast Address, on page 1
- How to [Configure](#page-1-0) IPv6 Anycast Address, on page 2
- [Configuration](#page-2-0) Examples for IPv6 Anycast Address, on page 3
- Additional [References,](#page-2-1) on page 3
- Feature [Information](#page-3-0) for IPv6 Anycast Address, on page 4

## <span id="page-0-0"></span>**Information About IPv6 Anycast Address**

### **IPv6 Address Type: Anycast**

An anycast address is an address that is assigned to a set of interfaces that typically belong to different nodes. A packet sent to an anycast address is delivered to the closest interface (as defined by the routing protocols in use) identified by the anycast address. Anycast addresses are syntactically indistinguishable from unicast addresses, because anycast addresses are allocated from the unicast address space. Assigning a unicast address to more than one interface makes a unicast address an anycast address. Nodes to which the anycast address is assigned must be explicitly configured to recognize that the address is an anycast address.

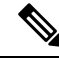

**Note**

Anycast addresses can be used only by a , not a host, and anycast addresses must not be used as the source address of an IPv6 packet.

The figure below shows the format of the subnet anycast address; the address has a prefix concatenated by a series of zeros (the interface ID). The subnet anycast address can be used to reach a device on the link that is identified by the prefix in the subnet anycast address.

#### **Figure 1: Subnet Anycast Address Format**

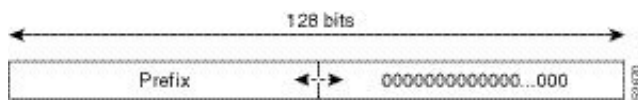

## <span id="page-1-0"></span>**How to Configure IPv6 Anycast Address**

### **Configuring IPv6 Anycast Addressing**

#### **SUMMARY STEPS**

- **1. enable**
- **2. configure terminal**
- **3. interface** *type number*
- **4. ipv6 address** *ipv6-prefix/prefix-length* **anycast**

#### **DETAILED STEPS**

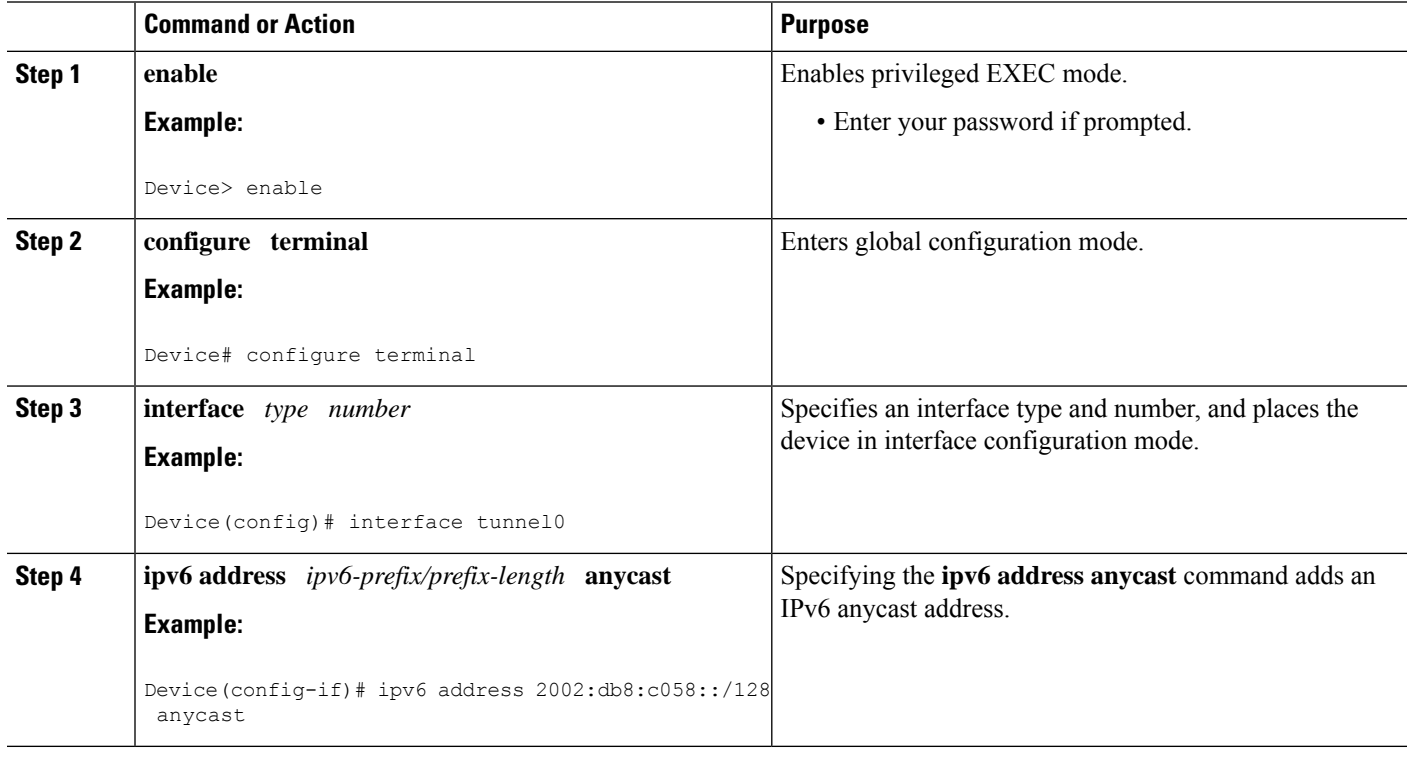

# <span id="page-2-0"></span>**Configuration Examples for IPv6 Anycast Address**

### **Example: Configuring IPv6 Anycast Addressing**

# <span id="page-2-1"></span>**Additional References**

#### **Related Documents**

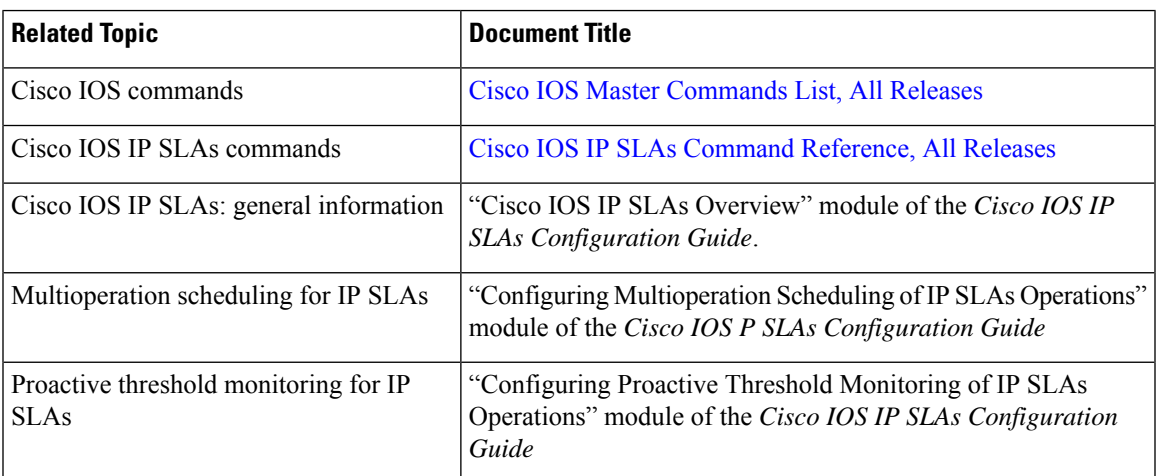

#### **MIBs**

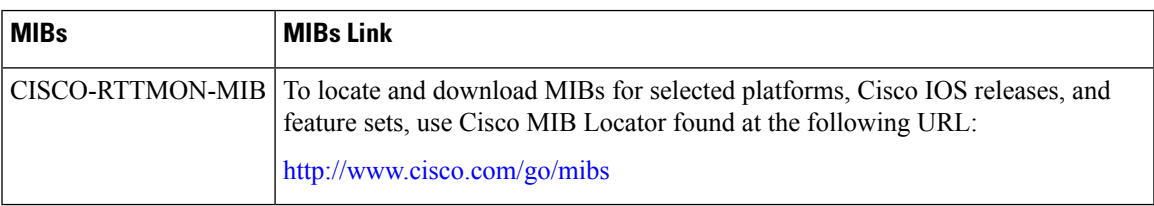

#### **Technical Assistance**

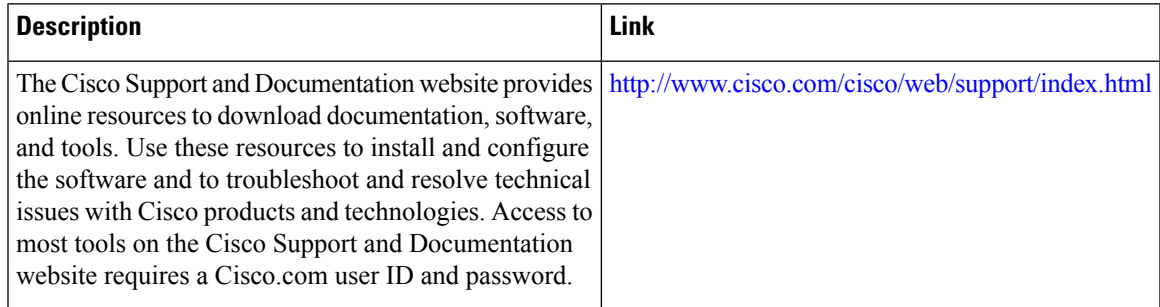

## <span id="page-3-0"></span>**Feature Information for IPv6 Anycast Address**

The following table provides release information about the feature or features described in this module. This table lists only the software release that introduced support for a given feature in a given software release train. Unless noted otherwise, subsequent releases of that software release train also support that feature.

Use Cisco Feature Navigator to find information about platform support and Cisco software image support. To access Cisco Feature Navigator, go to [www.cisco.com/go/cfn.](http://www.cisco.com/go/cfn) An account on Cisco.com is not required.

| <b>Feature Name</b>   | <b>Releases</b>          | <b>Feature Information</b>                                                    |
|-----------------------|--------------------------|-------------------------------------------------------------------------------|
| IPv6: Anycast Address | $12.2(25)$ SEA           | An any cast address is an address                                             |
|                       | 12.2(25)SG               | that is assigned to a set of interfaces<br>that typically belong to different |
|                       | $12.2(33)$ SRA           | nodes. Anycast addresses are                                                  |
|                       | $12.2(33)$ SXH           | syntactically indistinguishable from<br>unicast addresses, because any cast   |
|                       | $12.3(4)$ T              | addresses are allocated from the                                              |
|                       | 15.0(2)SG                | unicast address space.                                                        |
|                       | Cisco IOS XE Release 2.1 | The following commands were<br>introduced or modified: ipv6                   |
|                       | 3.2.0SG                  | address anycast, show ipv6                                                    |
|                       |                          | interface.                                                                    |

**Table 1: Feature Information for IPv6 Anycast Address**